## **Cours : utiliser git, logiciel de contrôle de version**

- [git : présentation](/doku.php/icn/facultatif/a_git_01)
- [git : commandes shell de base sur les dossiers](/doku.php/icn/facultatif/a_git_02)
- [git : créer un premier projet](/doku.php/icn/facultatif/a_git_03)
- [git : créer une organisation et des dépôts](/doku.php/icn/facultatif/a_git_04)
- [git : créer un compte élève/étudiant](/doku.php/icn/facultatif/a_git_05)
- [git : participer à un projet](/doku.php/icn/facultatif/a_git_06)

## **Les activités ...**

[Je reviens à la liste des activités.](/doku.php/icn/facultatif/accueil)

From:

[/](#page--1-0) - **Les cours du BTS SIO**

Permanent link: **[/doku.php/icn/facultatif/a\\_git](/doku.php/icn/facultatif/a_git)**

Last update: **2017/01/13 18:39**

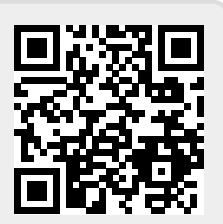